## Installing MS OFFICE on a home machine (Tablet/PC/Laptop) . . .

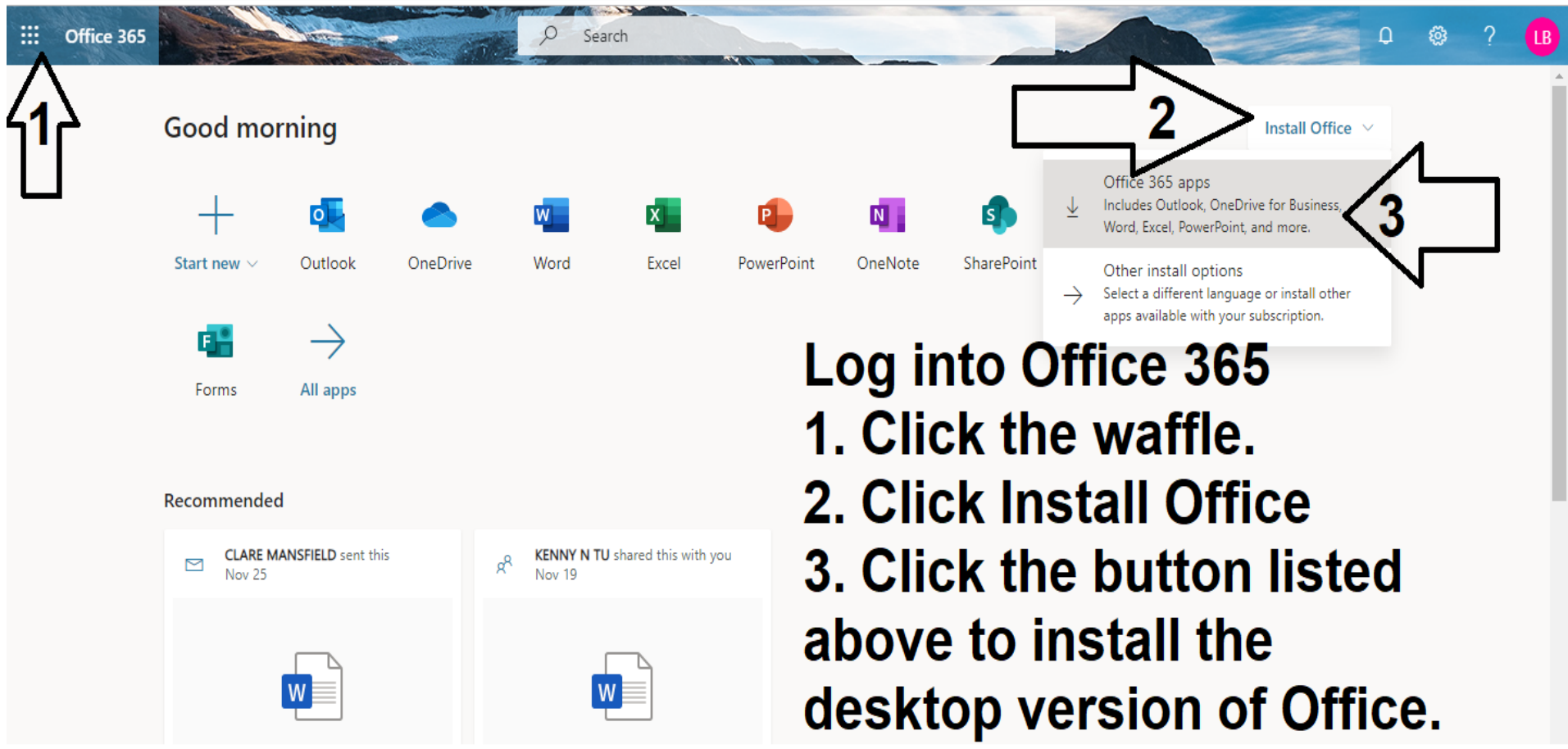

**Office 365 Access:** https://login.microsoftonline.com/